# Page Replacement (Review)

- When the OS needs a frame to allocate to a process, and all frames are busy, it must evict (copy to backing store) a page from its frame to make room in memory
  - Reduce overhead by having CPU set a modified / dirty bit to indicate that a page has been modified
    - Only copy data back to disk for dirty pages
    - For non-dirty pages, just update the page table to refer to copy on disk
- Which page to we choose to replace? Some page replacement policies:
  - Random
    - Pick any page to evict
  - FIFO
    - Evict the page that has been in memory the longest (use a queue to keep track)
    - Idea is to give all pages "fair" (equal) use of memory

Fall 2002, Lecture 29

## Page Replacement

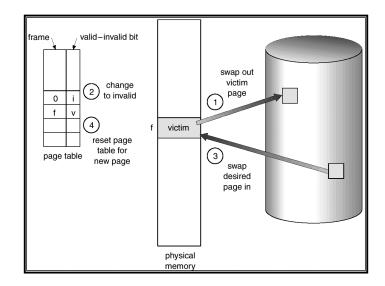

Fall 2002, Lecture 29

### **Page Replacement Policy**

- When OS needs a frame to use, and all are busy, which page does it evict?
  - Random
    - Pick any page to evict
  - FIFO
    - Evict the page that has been in memory the longest (use a queue to keep track)
  - Optimal (Minimal)
    - Evict the page that will be referenced the farthest into the future
      - Requires knowledge of future
    - Cannot really be implemented
      - Useful for evaluating other policies
  - Least-Recently-Used (LRU)
    - Use the past to predict the future
    - Evict the page that has been unreferenced for the longest period of time

## Page Reference Example

Assumptions: 4 pages, 3 framesPage references: ABCABDADBCB

| FIFO    | Α | В | С | Α | В | D | Α | D | В | С | В |
|---------|---|---|---|---|---|---|---|---|---|---|---|
| frame 1 |   |   |   |   |   |   |   |   |   | _ |   |
| frame 2 |   |   |   |   |   |   |   |   |   |   |   |
| frame 3 |   |   |   |   |   |   |   |   |   |   |   |

| Optimal | Α | В | С | Α | В | D | Α | D | В | С | В |
|---------|---|---|---|---|---|---|---|---|---|---|---|
| frame 1 |   |   |   |   |   |   |   |   |   |   |   |
| frame 2 |   |   |   |   |   |   |   |   |   |   |   |
| frame 3 |   |   |   |   |   |   |   |   |   |   |   |

| LRU     | Α | В | С | Α | В | D | Α | D | В | С | В |
|---------|---|---|---|---|---|---|---|---|---|---|---|
| frame 1 |   |   |   |   |   |   |   |   |   |   |   |
| frame 2 |   |   |   |   |   |   |   |   |   |   |   |
| frame 3 |   |   |   |   |   |   |   |   |   |   |   |

#### Implementing LRU

- A perfect implementation would be something like this:
  - Associate a clock register with every page in physical memory
  - Update the clock value at every access
  - During replacement, scan through all the pages and find the one with the lowest value in its clock register
  - What's wrong with all this?
- Simple approximations:
  - FIFO
  - Not-recently-used (NRU)
    - Use an R (reference) bit, and set it whenever a page is referenced
    - Clear the R bit periodically, such as every clock interrupt
    - Choose any page with a clear R bit to evict

Fall 2002, Lecture 29

#### **Frame Allocation**

- How many frames does each process get (M frames, N processes)?
  - At least 2 frames (one for instruction, one for memory operand), maybe more...
  - Maximum is number in physical memory
- Allocation algorithms:
  - Equal allocation
    - Each gets M / N frames
  - Proportional allocation
    - Number depends on size and priority
- Which pool of frames is used for replacement?
  - Local replacement
    - Process can only reuse its own frames
  - Global replacement
    - Process can reuse any frame (even if used by another process)

#### Implementing LRU (cont.)

- Clock / Second Chance Algorithm
  - Use an R (reference) bit as before
  - On a page fault, circle around the "clock" of all pages in the user memory pool
    - Start after the page examined last time
    - If the R bit for the page is set, clear it
    - If the R bit for the page is clear, replace that page and set the bit
  - Questions:
    - Can it loop forever?
    - What does it mean if the "hand" is moving slowly? ...if the hand is moving quickly?
- Least Frequently Used (LFU) / N-th Chance Algorithm
  - Don't evict a page until hand has swept by N times
  - Use an R bit and a counter
  - How is N chosen? Large or small?

Fall 2002, Lecture 29

## **Thrashing**

- Consider what happens when memory gets overcommitted:
  - After each process runs, before it gets a chance to run again, all of its pages may get paged out
  - The next time that process runs, the OS will spend a <u>lot</u> of time page faulting, and bringing the pages back in
    - All the time it's spending on paging is time that it's not getting useful work done
    - With demand paging, we wanted a very large virtual memory that would be as fast as physical memory, but instead we're getting one that's as slow as the disk!
- This wasted activity due to frequent paging is called *thrashing* 
  - Analogy student taking too many courses, with too much work due

29 8 Fall 2002, Lecture 29

## **Working Sets**

- Thrashing occurs when the sum of all processes' requirement is greater than physical memory
  - Solution use local page frame replacement, don't let processes compete
    - Doesn't help, as an individual process can still thrash
  - Solution only give a process the number of frames that it "needs"
    - Change number of frames allocated to each process over time
    - If total need is too high, pick a process and suspend it
- Working set (Denning, 1968) the collection of pages that a process is working with, and which must be resident in main memory, to avoid thrashing
  - Always keep working set in memory
  - Other pages can be discarded as necessary

Fall 2002, Lecture 29